**Portable USAPhotoMaps Crack Free Download PC/Windows**

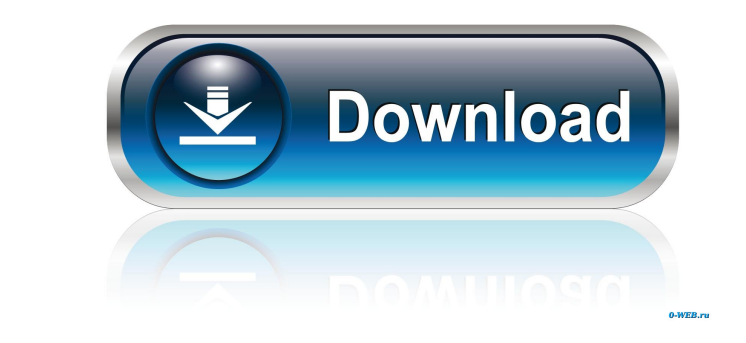

## **Portable USAPhotoMaps Crack Free Registration Code**

USANational Wildlife Service (USFWS) - Fish and Wildlife Service (FWS) - Airborne Toxic Substance and Wildlife Research ... Software download free Register-free-en.com is a search engine for freeware (shareware, trialware)

### **Portable USAPhotoMaps Crack+ (Latest)**

eMetNed supports all major European NEDC (national environmental data center) formats for download of TOPO maps and aerial photographs. The data are downloaded and saved as georeferenced maps and aerial Photo MicroSHOT Aer (commercial aircraft photos) SGI, ERO-2, and CH-1C formats (commercial satellite photos) Microsoft Virtual Earth aerial photos USGS aerial photos USGS aerial photos USGS aerial photos usered HyperDense search engine. Hyper friendly interface, allows the creation of multilevel search menus, and enables searching for items by exact, partial, and fuzzy matching of keywords, tags, and categories. Human Interface in very easy to use Wizard and a suitable for public, NGO, and small organizations. HTTP is used to provide simple and reliable access to information on the Web. HTTP does not provide authentication or encryption services can be added using extensions. HT transfer protocol, a simple mail transfer protocol, and a generic HTTP request. IBM Software Lightweight integrated mail, calendar, and task manager application. Outlines on screen time management. Offers offline capabilit essential for businesses that want to be relevant to their customers. Unified communications enables you to work 77a5ca646e

#### **Portable USAPhotoMaps With Full Keygen**

"Take an interactive tour of the USA. Looking at historical events, geography and cultural aspects. Geospatial data is displayed, aerial imagery as well as terrain in most areas." (Requires Java) TravelSiteAmerica Descript mapping applications Category:MacOS mapping software Category:GIS softwareQ: VLC 2.2.0 Video out stops working after copying 2GB file to USB flash drive I have a Mac Mini with the following: OS X 10.8.4 (CPU: Core i5; GPU: copied to the USB flash drive using the USB flash drive using the USB flash drive as the destination. The copy operation completed successfully, and after about 20 seconds I could no longer play the video with VLC. Other v closing VLC, and then connecting it to my Mac, and the same thing happened. If I unplug the flash drive after copying the video, then play it, the video plays fine. Once I re-plug the flash drive, the video, NLC will no lo any help. Thanks in advance. A: This is a problem common with USB drives that are used to share files with Windows PCs. In Windows, the drive may be mounted with "Compressed storage" (NTFS) enabled, which causes the drive

USGS aerial photo and topo map data are offered as easy-to-use aerial imagery and terrain maps. Multiple map projections are offered for USGS aerial photos and USGS topo maps, and the maps are available in 1-, 5-, or 10-ar the saved aerial imagery and topo map, log in to the free TerraServer Web site, choose "File > Open...", and click "File" in the "Select a map" drop-down list. Choose the aerial photo or topo map files are available in Qui photos and USGS topo maps. Multiple map projections include: 2D Mercator projection with 0.00, 0.10, 0.25, 0.50, 1.00, 2.00, 4.00, and 8.00 arc-second map intervals. 2D Gaussian polar equal area with 0.00, 0.01, 0.025, 0.5 intervals. USGS Topo maps are divided into 5- or 10-inch quadrangles, and include a NPA/ZIP code index, map projection, and a digital aerial photo index. Aerial imagery and topo maps are stored in 30-meter (3- to 33-foot) projections include: ArcGIS projection: 0.00, 0.10, 0.25, 0.50, 1.00, 2.00, 4.00, and 8.00 arc-second map intervals. TopoGPS projection:

#### **What's New In?**

# **System Requirements:**

\*\*Game is intended for use by a single player.\*\* \*\*Minimum system requirements:\*\* - \*\*Operating System:\*\* Windows XP, Vista or later - \*\*CPU:\*\* Core 2 Duo E6700, Intel Core 2 Duo E6300, Intel Core i3 or later - \*\*RAM:\*\* 2

<https://fasbest.com/wp-content/uploads/2022/06/wianmanq.pdf> [https://ukrainefinanceplatform.com/wp-content/uploads/2022/06/Project\\_Viewer\\_Lite.pdf](https://ukrainefinanceplatform.com/wp-content/uploads/2022/06/Project_Viewer_Lite.pdf) <https://cartadamacero.it/wp-content/uploads/2022/06/berqua.pdf> [https://2figureout.com/wp-content/uploads/2022/06/OCS\\_Inventory\\_NG\\_Server.pdf](https://2figureout.com/wp-content/uploads/2022/06/OCS_Inventory_NG_Server.pdf) <https://delicatica.ru/2022/06/06/pc-decrapifier-activation-code-with-keygen/> <https://serkit.ru/wp-content/uploads/2022/06/eliyude.pdf> <http://pixology.in/intel-proset-wireless-wifi-software-crack-serial-number-full-torrent-free-final-2022/> [https://www.santapau-pifma.com/wp-content/uploads/2022/06/DrWEB\\_CureIt.pdf](https://www.santapau-pifma.com/wp-content/uploads/2022/06/DrWEB_CureIt.pdf) <https://harringtonsorganic.com/?p=5137> [https://vkraini.com/upload/files/2022/06/nDBSpyjLpJya3ZxArxw9\\_06\\_3730c4a064a9d9703c14b11611a67faf\\_file.pdf](https://vkraini.com/upload/files/2022/06/nDBSpyjLpJya3ZxArxw9_06_3730c4a064a9d9703c14b11611a67faf_file.pdf)